#### **«САНКТ-ПЕТЕРБУРГСКИЙ МОРСКОЙ РЫБОПРОМЫШЛЕННЫЙ КОЛЛЕДЖ» (филиал) Федерального государственного бюджетного образовательного учреждения высшего образования «КАЛИНИНГРАДСКИЙ ГОСУДАРСТВЕННЫЙ ТЕХНИЧЕСКИЙ УНИВЕРСИТЕТ»**

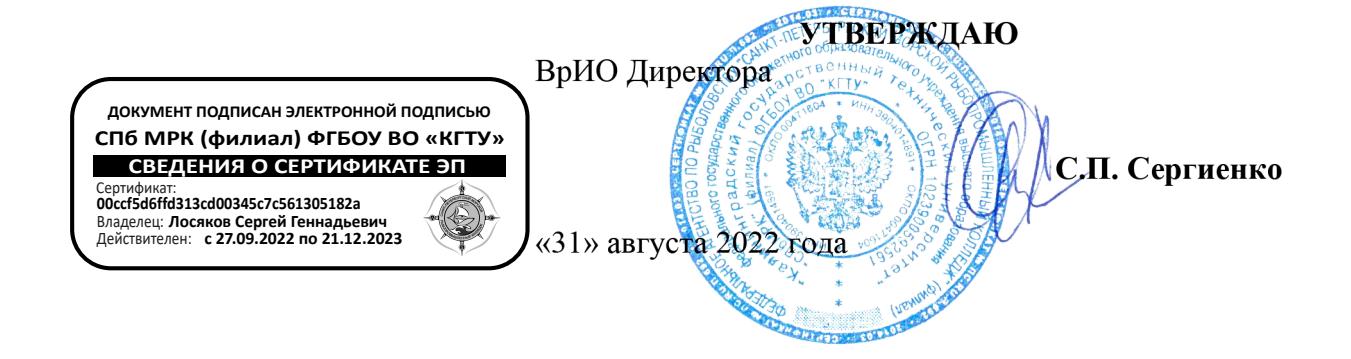

# **РАБОЧАЯ ПРОГРАММА УЧЕБНОЙ ДИСЦИПЛИНЫ**

### **ИНЖЕНЕРНАЯ ГРАФИКА**

Для специальностей

*23.02.01 Организация перевозок и управление на транспорте (по видам) 15.02.06 Монтаж и техническая эксплуатация холодильно-компрессорных машин и установок (по отраслям)*

Санкт-Петербург

Рабочая программа учебной дисциплины разработана на основе Федерального государственного образовательного стандарта (далее – ФГОС) и предназначена для реализации Государственных требований к минимуму содержания и уровню подготовки выпускников по специальности

*23.02.01 Организация перевозок и управление на транспорте (по видам) 15.02.06 Монтаж и техническая эксплуатация холодильно-компрессорных машин и установок (по отраслям)*

Разработчик(и):

Бондалетов Юрий Анатольевич - преподаватель СПбМРК (филиала) ФГБОУ ВО «КГТУ»

Рецензенты:

Резюк Анатолий Григорьевич –заместитель генерального директора по обучению персо нала ООО "Морское кадровое агентство"

Выжимова Светлана Геннадьевна – заместитель директора по учебно-метадической работе СПбМРК (филиала) ФГБОУ ВО «КГТУ»

Рассмотрена на заседании ПЦК СВиОП(судовождение и организация перевозок)

Протокол  $\mathcal{N}_2$  от « $\rightarrow$  20 г.

Председатель ПЦК \_\_\_\_\_\_\_\_\_\_\_\_\_\_\_\_\_( Потапов Е.В.)

# **СОДЕРЖАНИЕ**

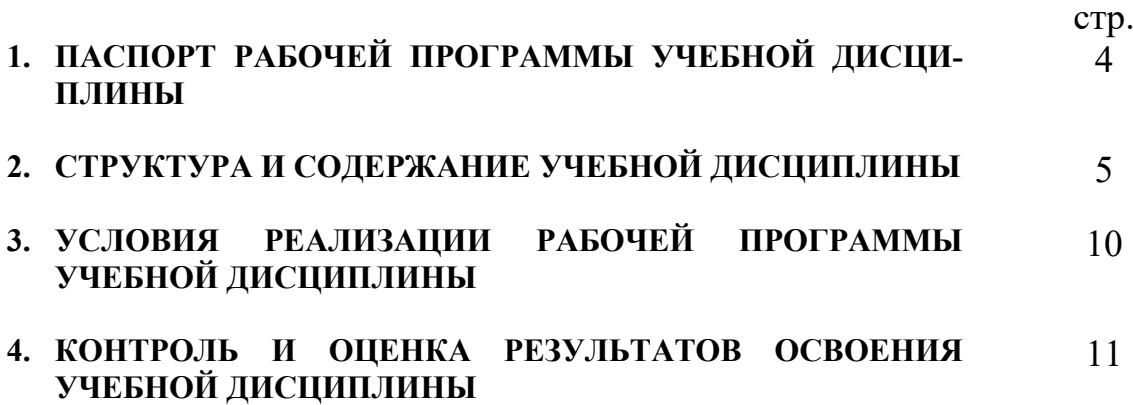

## **1. ПАСПОРТ РАБОЧЕЙ ПРОГРАММЫ УЧЕБНОЙ ДИСЦИПЛИНЫ ОПД.01 Инженерная графика**

#### **1.1. Область применения программы**

Рабочая программа учебной дисциплины является частью основной профессиональной образовательной программы в соответствии с ФГОС по специальности СПО *23.02.01 Организация перевозок и управление на транспорте (по видам)* входящей в состав укрупненной группы специальностей Транспортные средства базовой подготовки.

Рабочая программа учебной дисциплины может быть использована в дополнительном профессиональном образовании и профессиональной подготовке; при освоении основной профессиональной образовательной программы СПО базовой подготовки всех форм обучения; при освоении профессий рабочих в соответствии с приложением к ФГОС СПО по специальности

#### **1.2. Место дисциплины в структуре основной профессиональной образовательной программы:**

Учебная дисциплина ОПД.01 «Инженерная графика» относится к циклу общепрофессиональных дисциплин ОП.1, формирующих базовые знания, необходимые для освоения специальных дисциплин.

Изучение дисциплины основывается на знаниях, полученных обучающимися при освоении общеобразовательных дисциплин.

#### **1.3. Цели и задачи дисциплины – требования к результатам освоения дисциплины:**

В результате освоения дисциплины обучающийся должен *уметь*:

- читать технические чертежи;

- оформлять проектно-конструкторскую, технологическую и другую техническую документацию.

*знать*:

- основы проекционного черчения, правила выполнения чертежей, схем и эскизов по профилю специальности;

- структуру и оформление конструкторской, технологической документации в соответствии с требованиями стандартов.

# **2. РЕЗУЛЬТАТЫ ОСВОЕНИЯ ПРОГРАММЫ**

Результатом освоения является овладение обучающимися знаний по ОПД.01 «Инженерная графика», в том числе профессиональными (ПК) и общими (ОК) компетенциями **:**

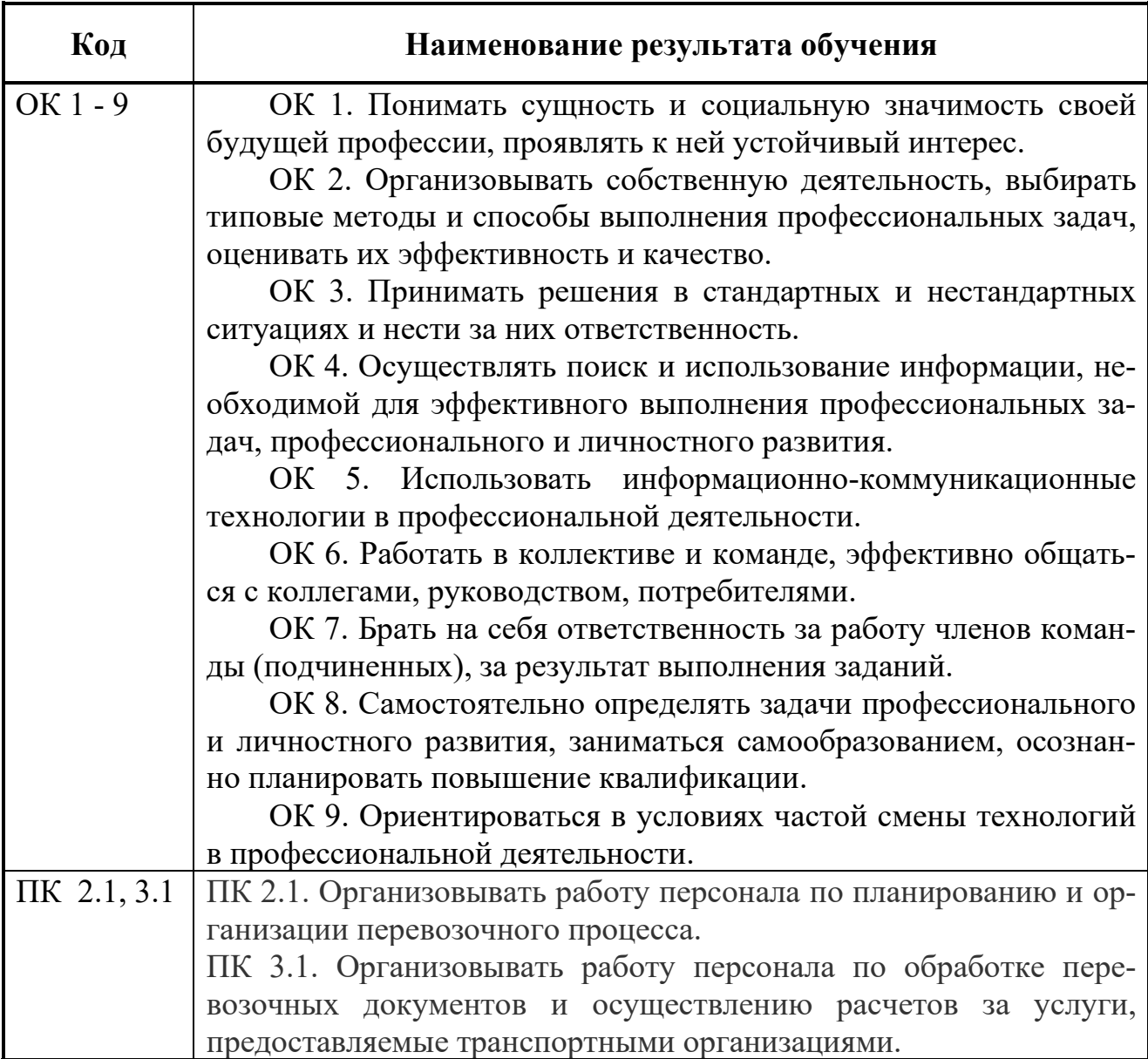

# **3. СТРУКТУРА И СОДЕРЖАНИЕ УЧЕБНОЙ ДИСЦИПЛИНЫ**

# **3.1. Объем учебной дисциплины и виды учебной работы**

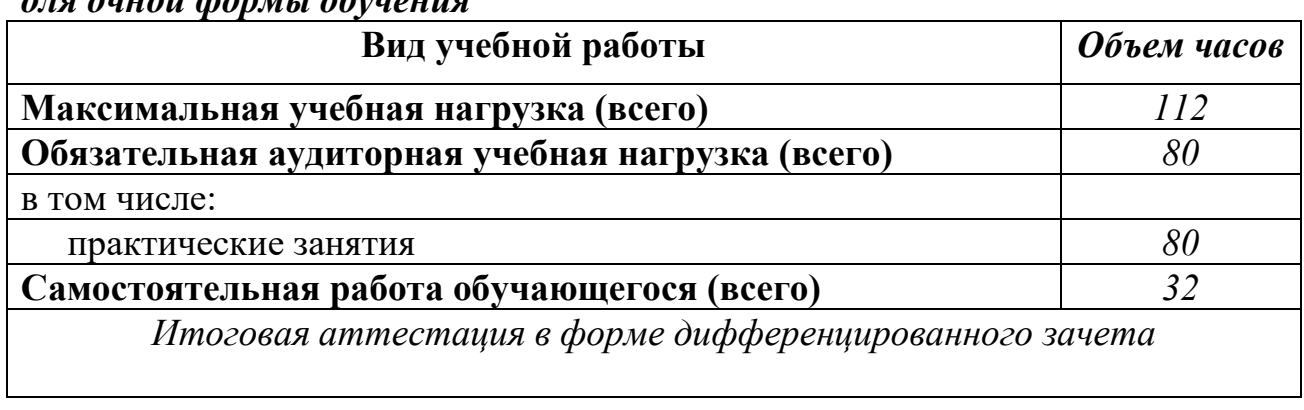

# *для очной формы обучения*

### *для заочной формы обучения*

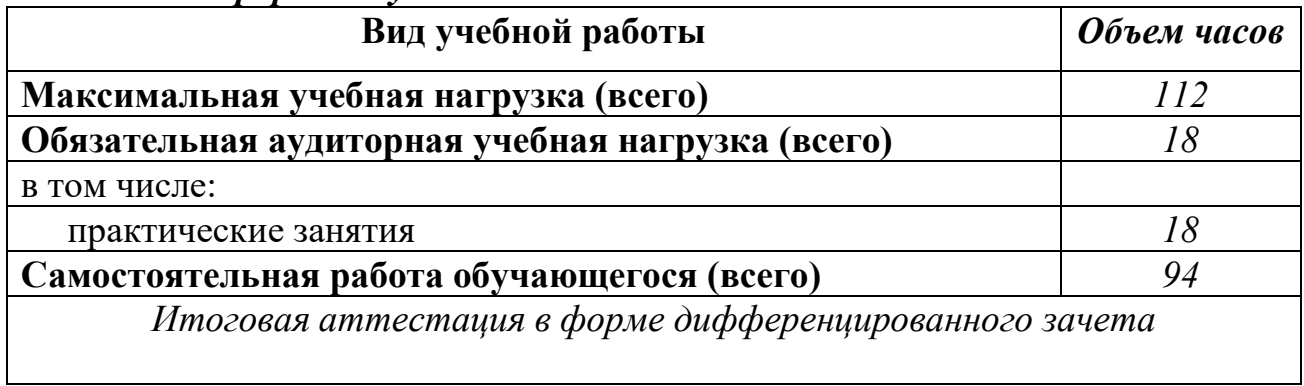

### **3.2. Примерный тематический план и содержание учебной дисциплины «Инженерная графика»**

*для очной формы обучения*

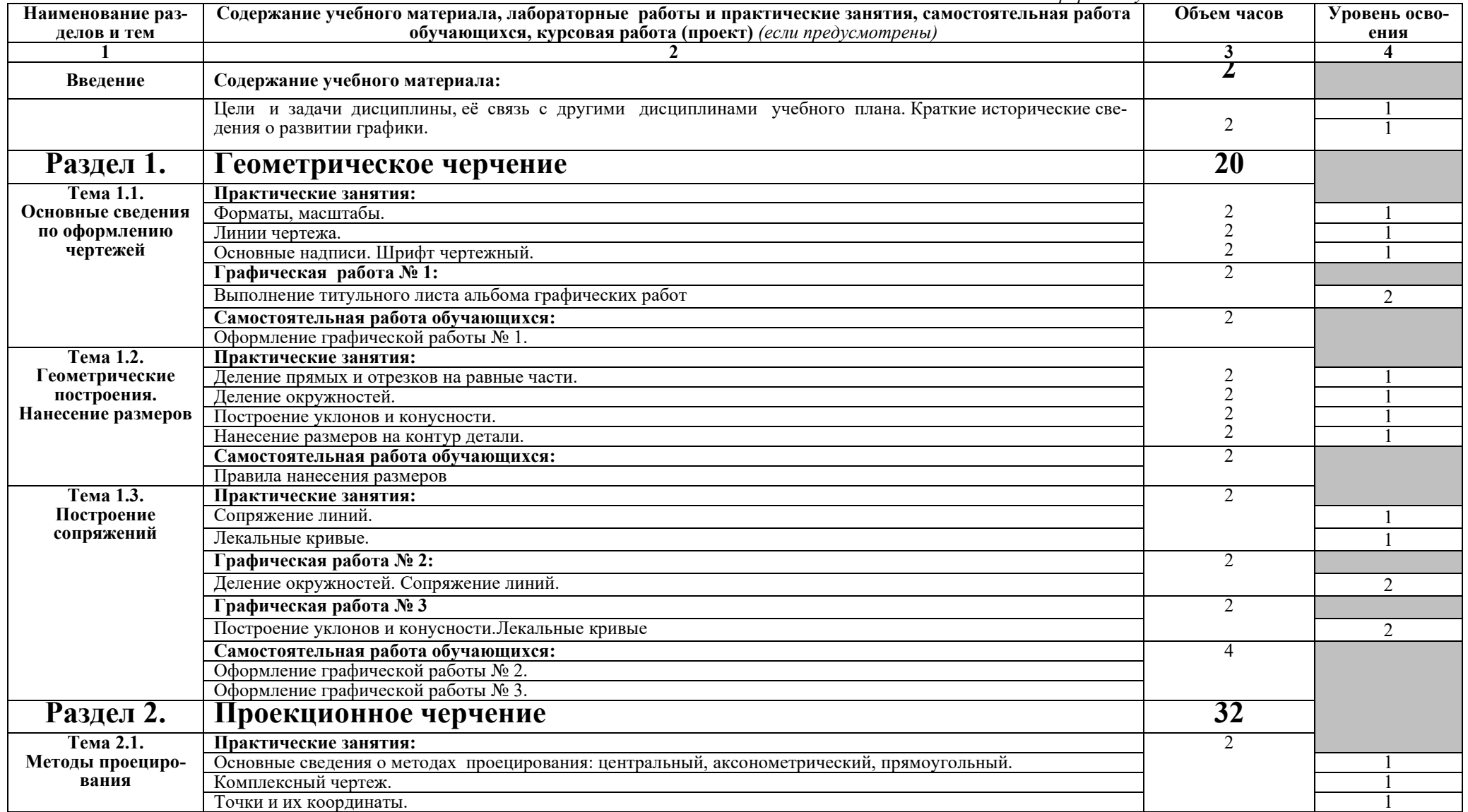

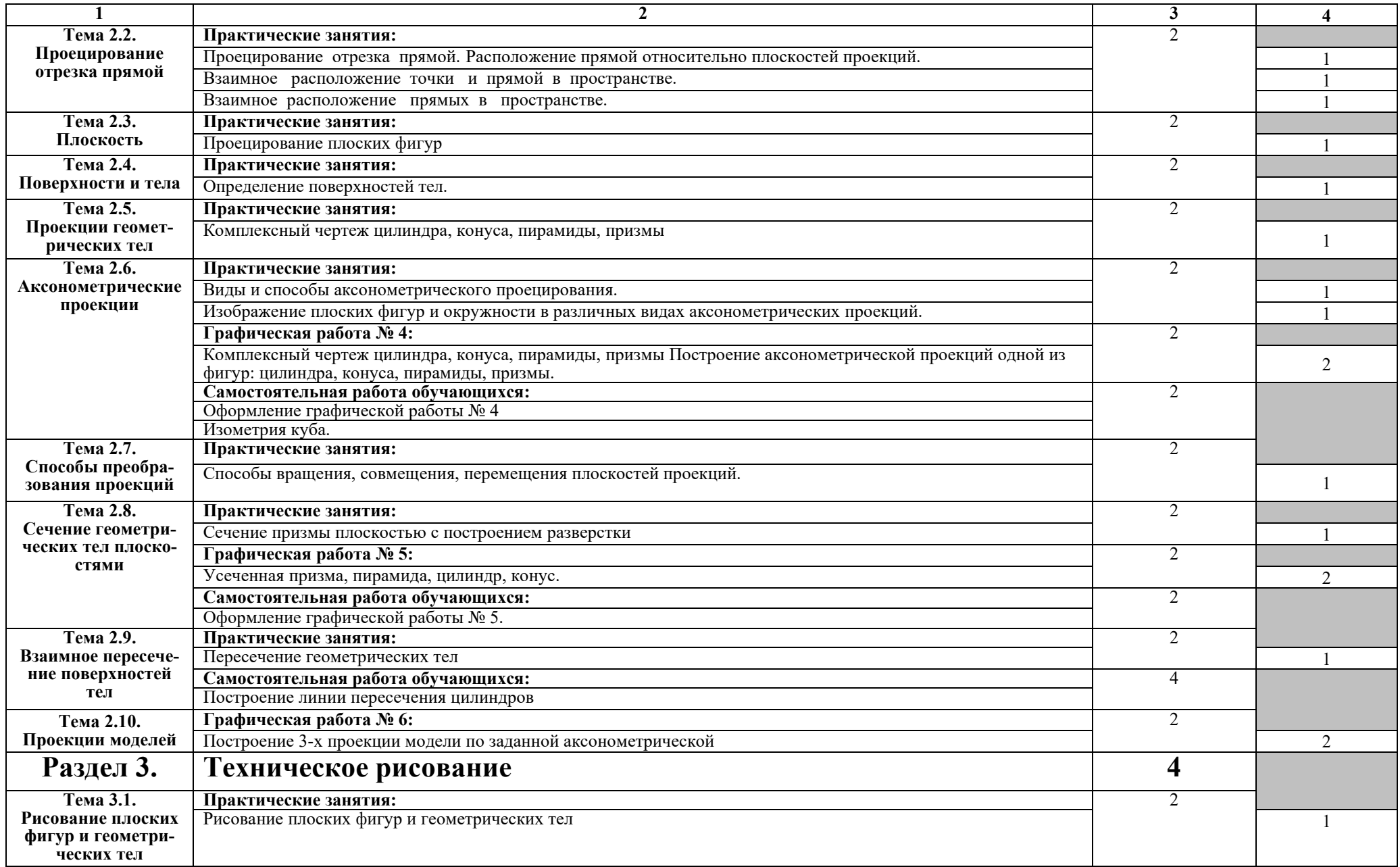

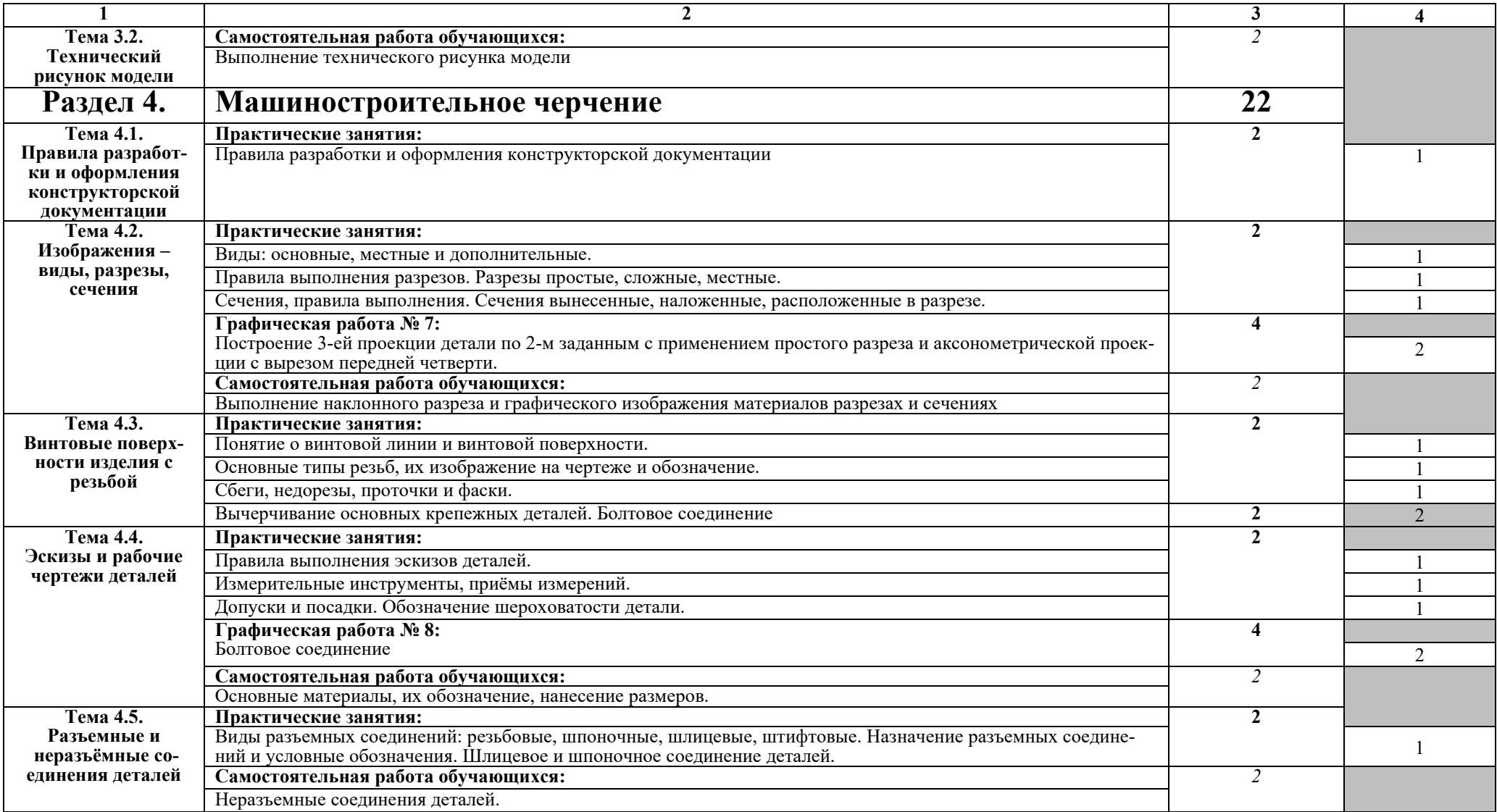

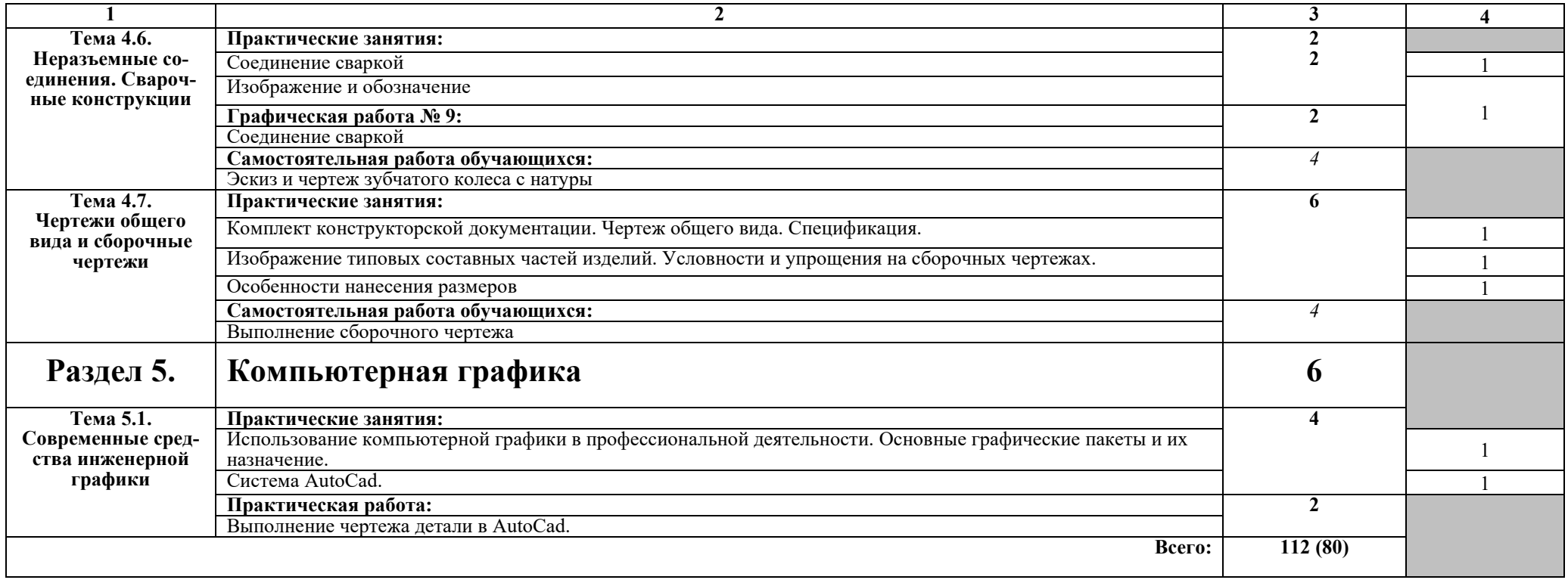

#### *для заочной формы обучения*

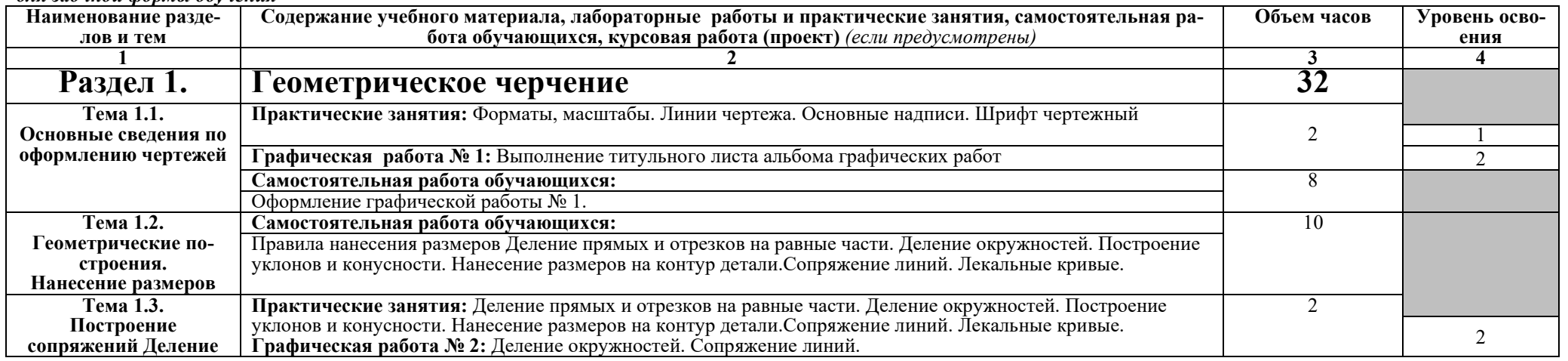

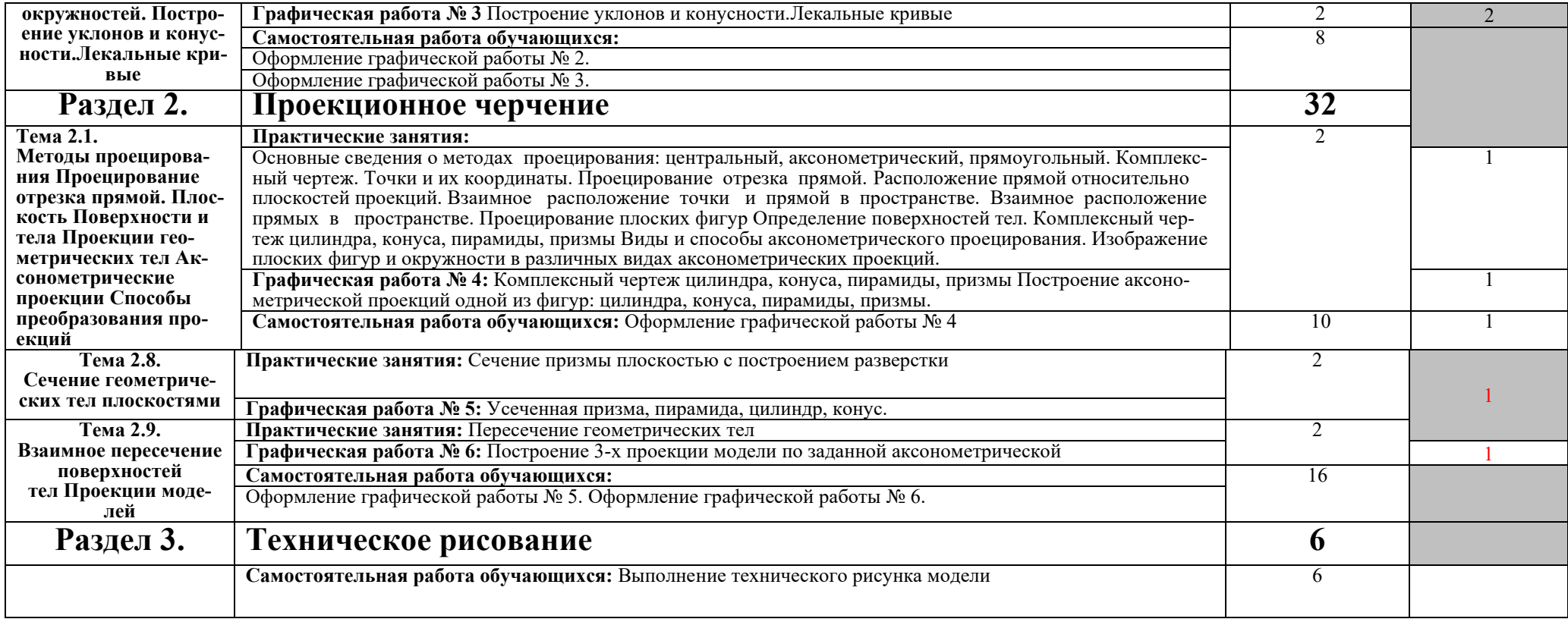

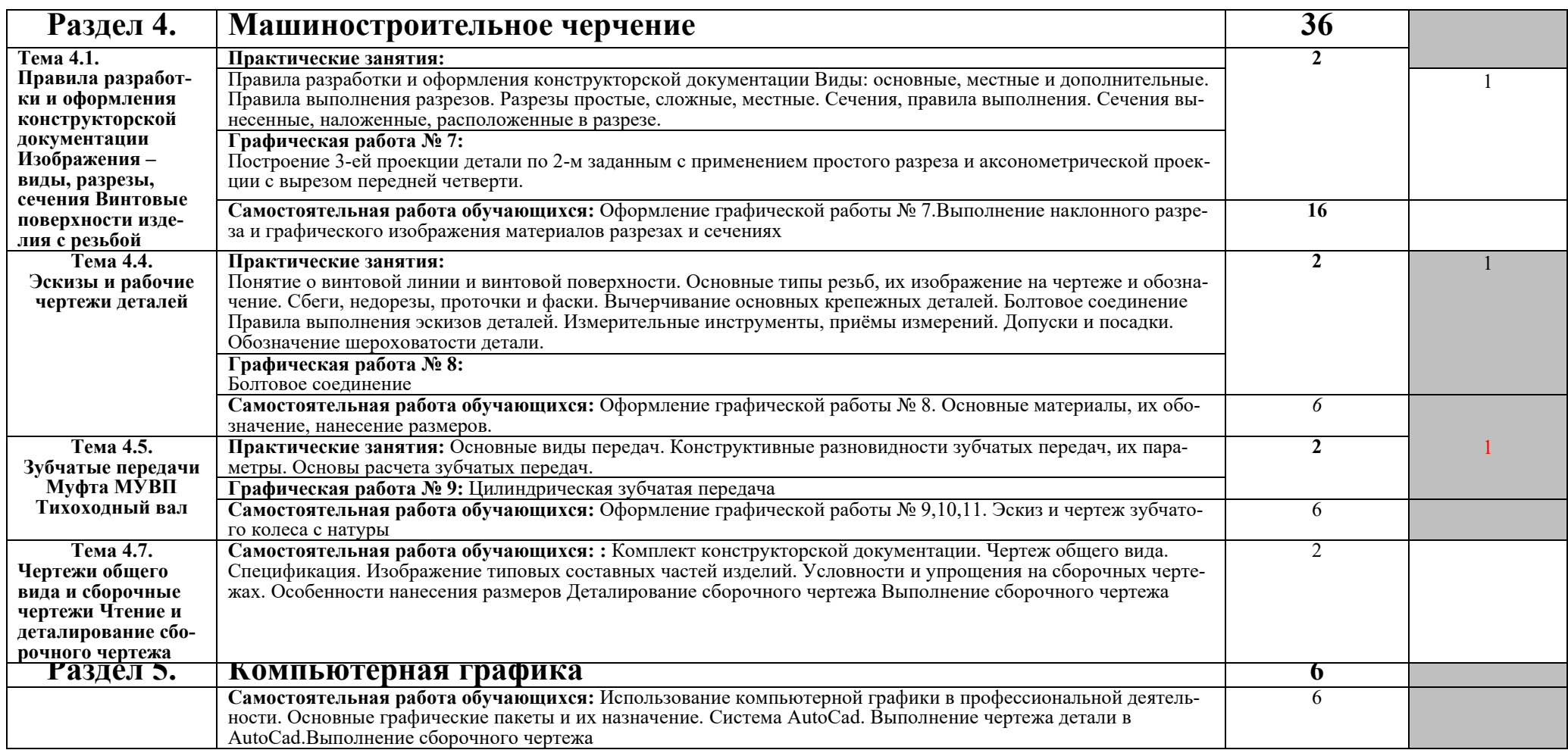

Для характеристики уровня освоения учебного материала используются следующие обозначения:

1. – ознакомительный (узнавание ранее изученных объектов, свойств);

2. – репродуктивный (выполнение деятельности по образцу, инструкции или под руководством)

3. – продуктивный (планирование и самостоятельное выполнение деятельности, решение проблемных задач)

## **4. УСЛОВИЯ РЕАЛИЗАЦИИ ПРОГРАММЫ ДИСЦИПЛИНЫ**

### **4.1. Требования к минимальному материально-техническому обеспечению**

Реализация программы дисциплины требует наличия учебного кабинет инженерной графики №257.

Оборудование учебного кабинета:

Комплект учебной мебели (столы, стулья, доска), ПК в сборе, интерактивная доска, проектор Аcer, экран.

Комплект ПО:

MS Windows XP, MS Office XP, Adobe Reader DS, Dr. Web 11.0

#### **4.2. Информационное обеспечение обучения**

### **Перечень рекомендуемых учебных изданий, Интернет-ресурсов, дополнительной литературы**

#### *Основные источники:*

- 1. Инженерная графика: учебное пособие / И.Ю. Скобелева, И.А. Ширшова, Л.В. Гареева, В.В. Князьков. - Ростов-на-Дону : Издательство «Феникс», 2014. - 304 с. : ил., схем. - (Высшее образование). - ISBN 978-5-222-21988-1 ; [Электронный ресурс]. - URL: http://biblioclub.ru/index.php?page=book&id=271503
- 2. Гривцов, В.В. Инженерная графика: краткий курс лекций : учебное пособие / В.В. Гривцов ; Министерство образования и науки РФ, Южный федеральный университет, Инженернотехнологическая академия. - Таганрог : Издательство Южного федерального университета, 2016. - 100 с. : схем., ил. - Библиогр. в кн. - ISBN 978-5-9275-2285-9 ; [Электронный ресурс]. - URL: http://biblioclub.ru/index.php?page=book&id=493054
- 3. Инженерная графика: учебное пособие / А.С. Борсяков, В.В. Ткач, С.В. Макеев Е.С. Бунин ; науч. ред. А.С. Борсяков ; Министерство образования и науки РФ, Воронежский государственный университет инженерных технологий. - Воронеж : Воронежский государственный университет инженерных технологий, 2016. - 57 с. : ил. - [Электронный ресурс]. - URL: http://biblioclub.ru/index.php?page=book&id=481970
- 4. Селезнев, В. А. Компьютерная графика: учебник и практикум для СПО / В. А. Селезнев, С. А. Дмитроченко. — 2-е изд., испр. и доп. — Москва : Издательство Юрайт, 2019. — 218 с. — (Серия : Профессиональное образование). — ISBN 978-5-534-08440-5. —

Текст : электронный // ЭБС Юрайт [сайт]. — URL: https://biblioonline.ru/bcode/437205

#### *Дополнительные источники:*

1. Б.Г.Миронов, Р.С.Миронова и др. Инженерная и компьютерная графика: Учебник.- 4-е изд., М.: Высшая школа, 2004.

2. Б.Г.Миронов, Р.С.Миронова и др. Сборник заданий по инженерной графике с примерами выполнения чертежей на компьютере: Учебное пособие.- 3-е изд., М.: Высшая школа, 2004.

3. Государственные стандарты Единой системы конструкторской документации, 2010 г.

### **5. КОНТРОЛЬ И ОЦЕНКА РЕЗУЛЬТАТОВ ОСВОЕНИЯ ДИСЦИПЛИ-НЫ**

**Контроль и оценка** результатов освоения дисциплины осуществляется преподавателем в процессе проведения практических занятий, тестирования, а также выполнения обучающимися индивидуальных заданий, проектов, исследований.

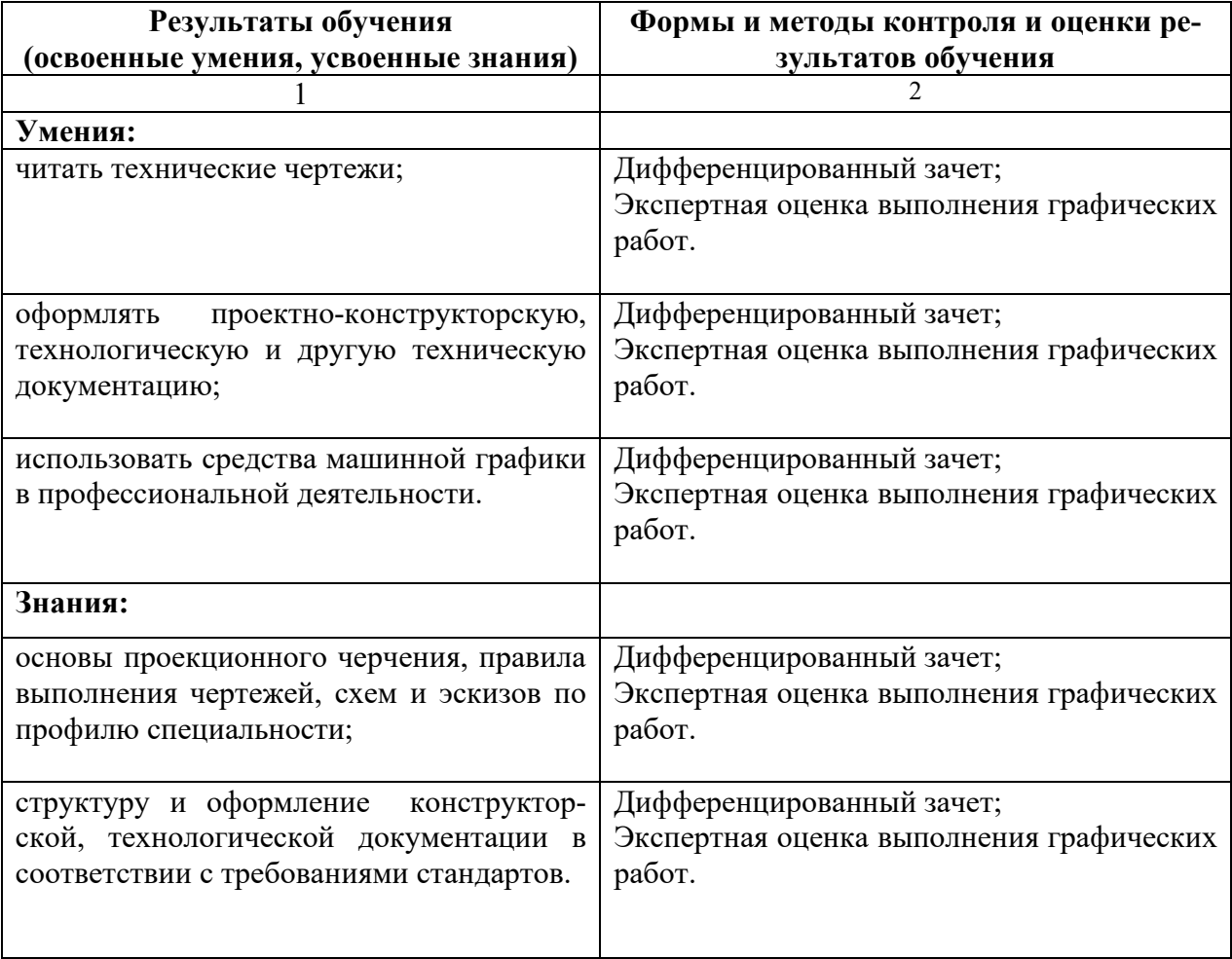